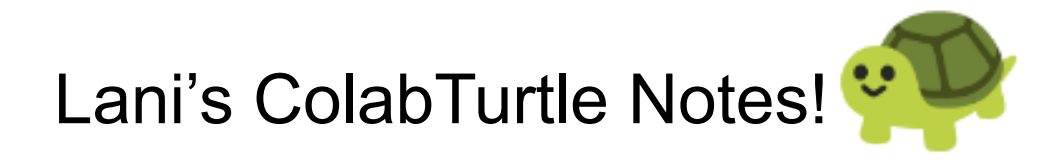

## Dictionary (Directions are in the Turtle's Perspective)

\* = Referenced and Exists in the Turtle library but not the ColabTurtle library

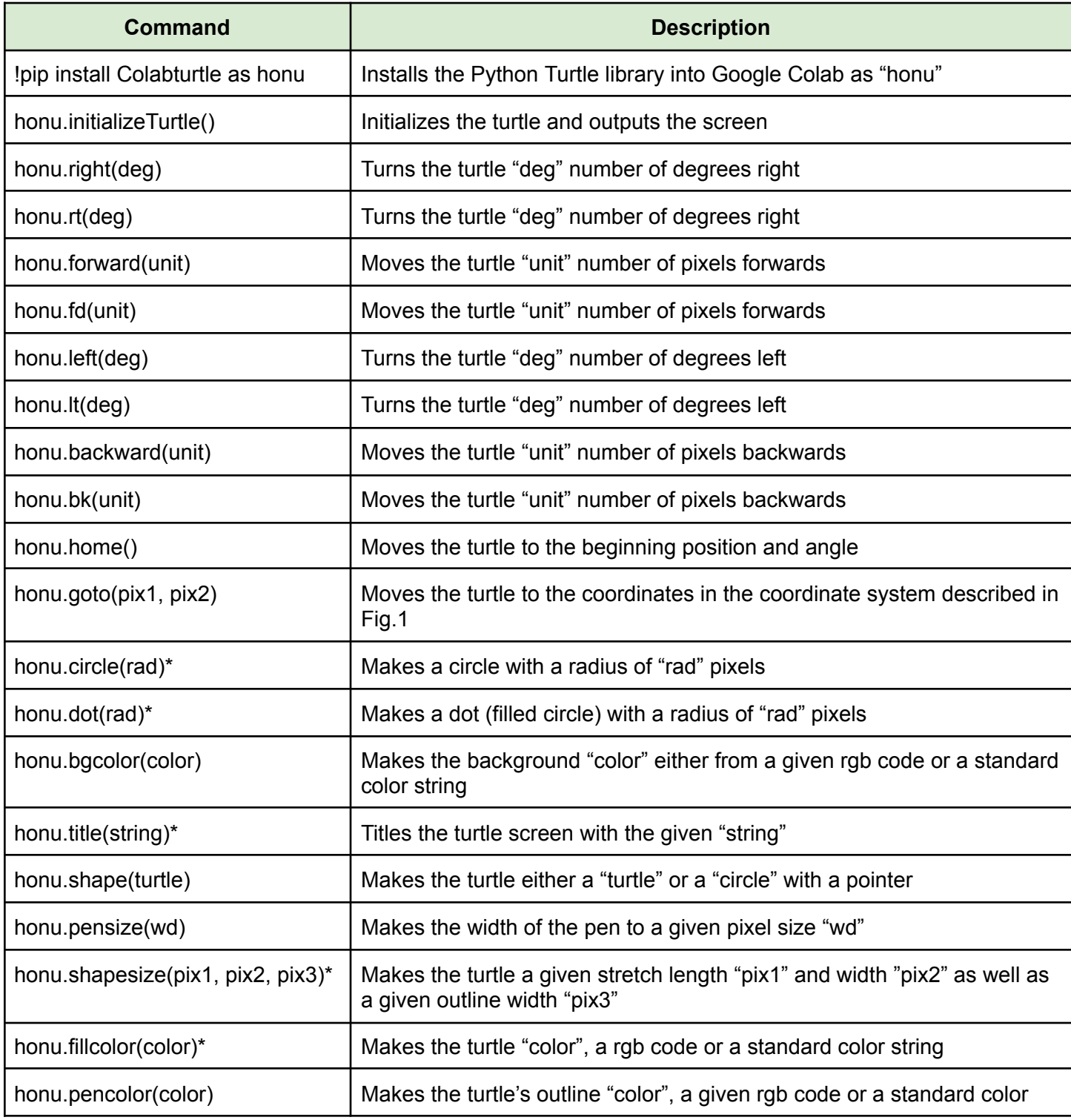

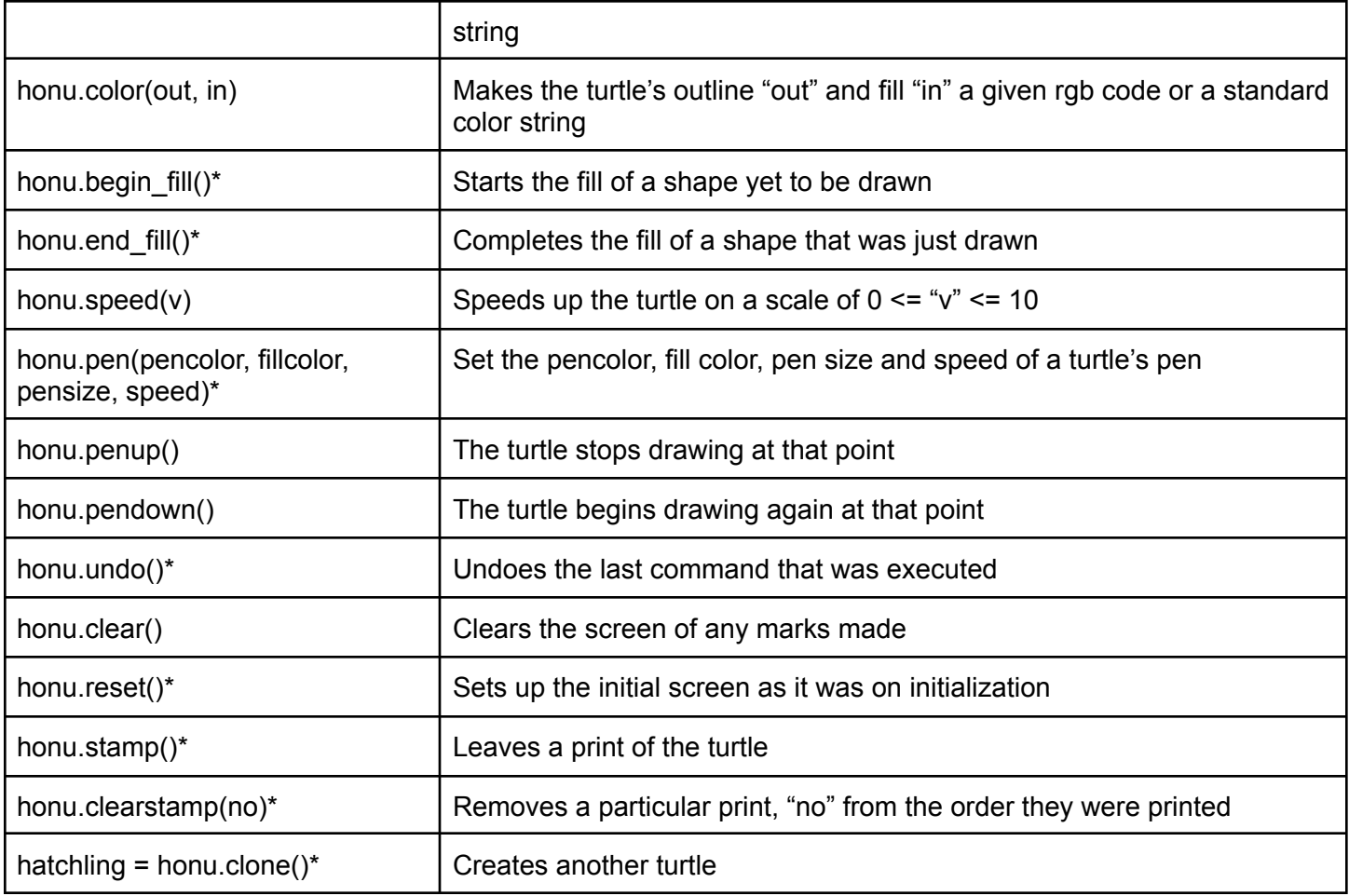

## Reference

- 0 angle is east
- Angles increase clockwise
- Only 1 turtle can exist in an initialization

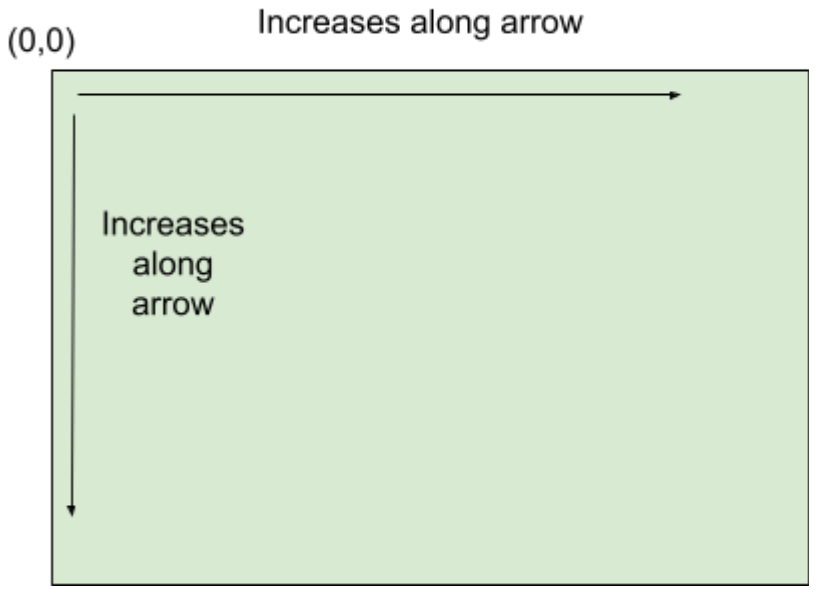

Fig. 1: The Coordinate system is more like this